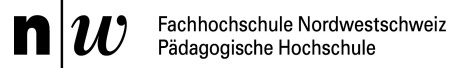

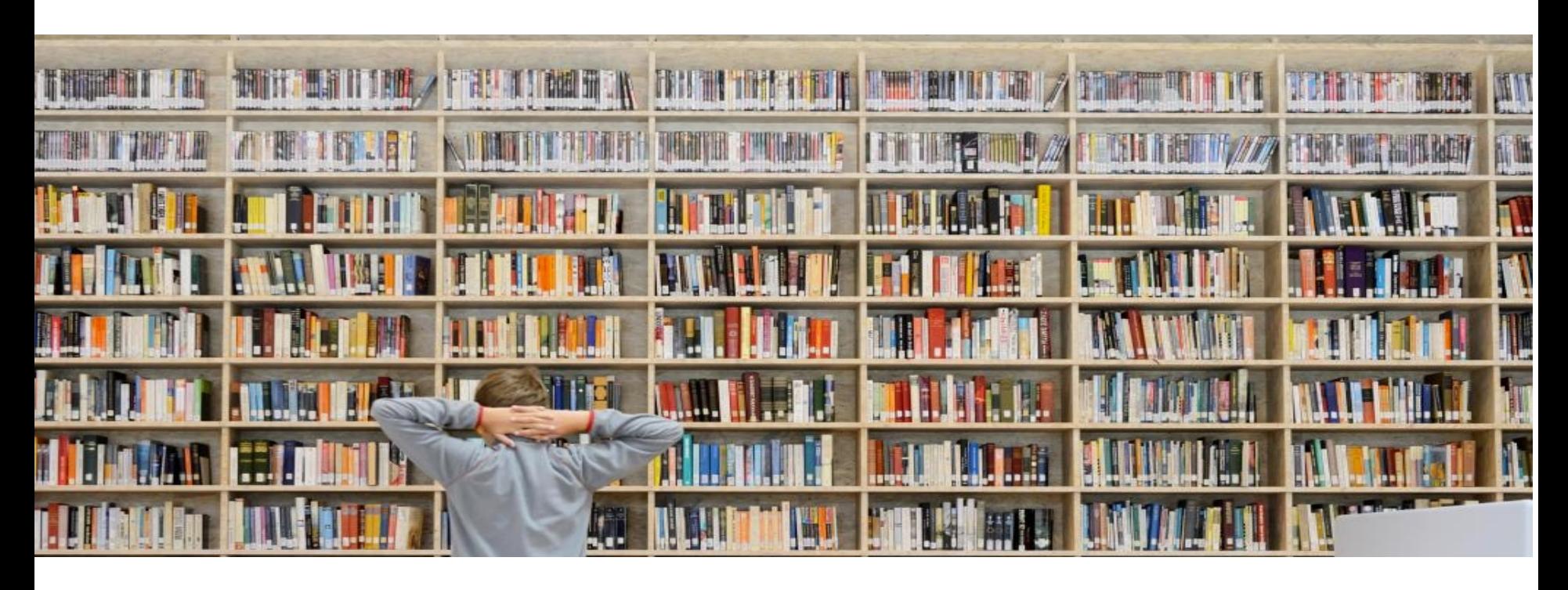

**Workshop Zyklus 2: Lesen in allen Fächern. Leseschritte vorbereiten, um Lesestrategien zu vermitteln** Eliane Gilg, PH FHNW, Institut Sekundarstuf I&II, Deutschdidaktik und ihre Disziplinen

QUIMS-Veranstaltung «Lesen in allen Fächern», Zoom, 9. Juni 2021

## **Materialien**

Input-Referat von Claudia Schmellentin <https://tube.switch.ch/videos/gF8Km01CdT>

Workshop

- Lehrmitteltexte Natech 5-6 «Stromkreis» & «Energieträger»
- Anleitung Textdidaktisierung
- Powerpoint
- Ergänzendes Material: Broschüre Fachlernen und Sprache

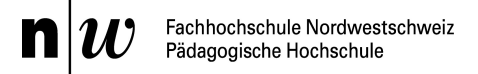

## **Leitfragen**

- Wie hängen Fachlernen und Sprache zusammen?
- Wie und wo sind (fachspezifische) Lesekompetenzen im Lehrplan 21 verankert?
- Wie viel können Textoptimierungen bewirken?
- Wie kann Lesen im Fach angeleitet und unterstützt werden?

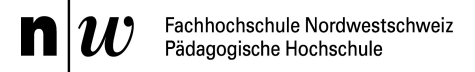

## Lernziele Workshop

- 1. Sie setzen sich mit dem engen Zusammenhang von Fachlernen und Sprache auseinander.
- 2. Sie bauen ein Repertoire auf, wie das Verstehen komplexer Sachtextes strukturiert und in allen Phasen des Leseprozesses entlastet werden kann. (Advance Organizer, Textstrukturwissen aufbauen, Leseprozess strukturieren, Strategien anleiten, Fragen zum Nachschauen, Fragen zum Verstehen, Fragen zum Nachdenken)
- 3. Sie nehmen in Gruppe selbst eine Didaktisierung vor.

## Ablauf

- 1. Begrüssung & Einführung
- 2. Input Textdidaktisierung «Stromkreise» NaTech 5-6
- 3. Gruppenarbeit Textdidaktisierung «Energieträger» NaTech 5-6
- 4. Präsentationen und Austausch im Plenum
- 5. Feedback und Evaluation

# **Fragen zum Hauptvortrag?**

# **"Im Fachunterricht bleibt keine Zeit, um auch noch das Lesen zu fördern!"**

Edupad für Fragen, Anmerkungen und Feedback Gruppe 1 <https://edupad.ch/p/nMvxMmN8FX> Gruppe 2 <https://edupad.ch/p/E2Iy4V5C6P>

## Gute Leser\*innen verfügen über Lesestrategien

Gute Leser\*innen…

- können sich selbst Ziele setzen.
- erkennen, was wichtig ist und was nicht wichtig ist.
- lesen schwierige Stellen verlangsamt / wiederholt.
- erkennen, was sie nicht verstanden haben.
- verbinden verschiedene Textinformationen.
- verarbeiten das Gelesene und verknüpfen es mit dem Vorwissen.

- …

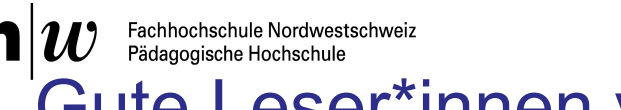

Gute Leser\*innen verfügen über Lesestrategien … und können sie adaptiv nutzen

- Kompetente Lesende setzen Lesestrategien zielbezogen, situationsadäquat, adaptiv und selbstreguliert ein.
	- Sie nutzen Strategie nur, wenn sie situativ Sinn machen (je nach Leseziel & Herausforderungen)
	- Sie planen, überwachen und regulieren ihren Verstehensprozess ständig (= kognitive & metakognitive Strategien)

Ø Die selbständige Auswahl, Anwendung und Koordination von Lesestrategien stellt sehr hohe Anforderungen an die Lesenden

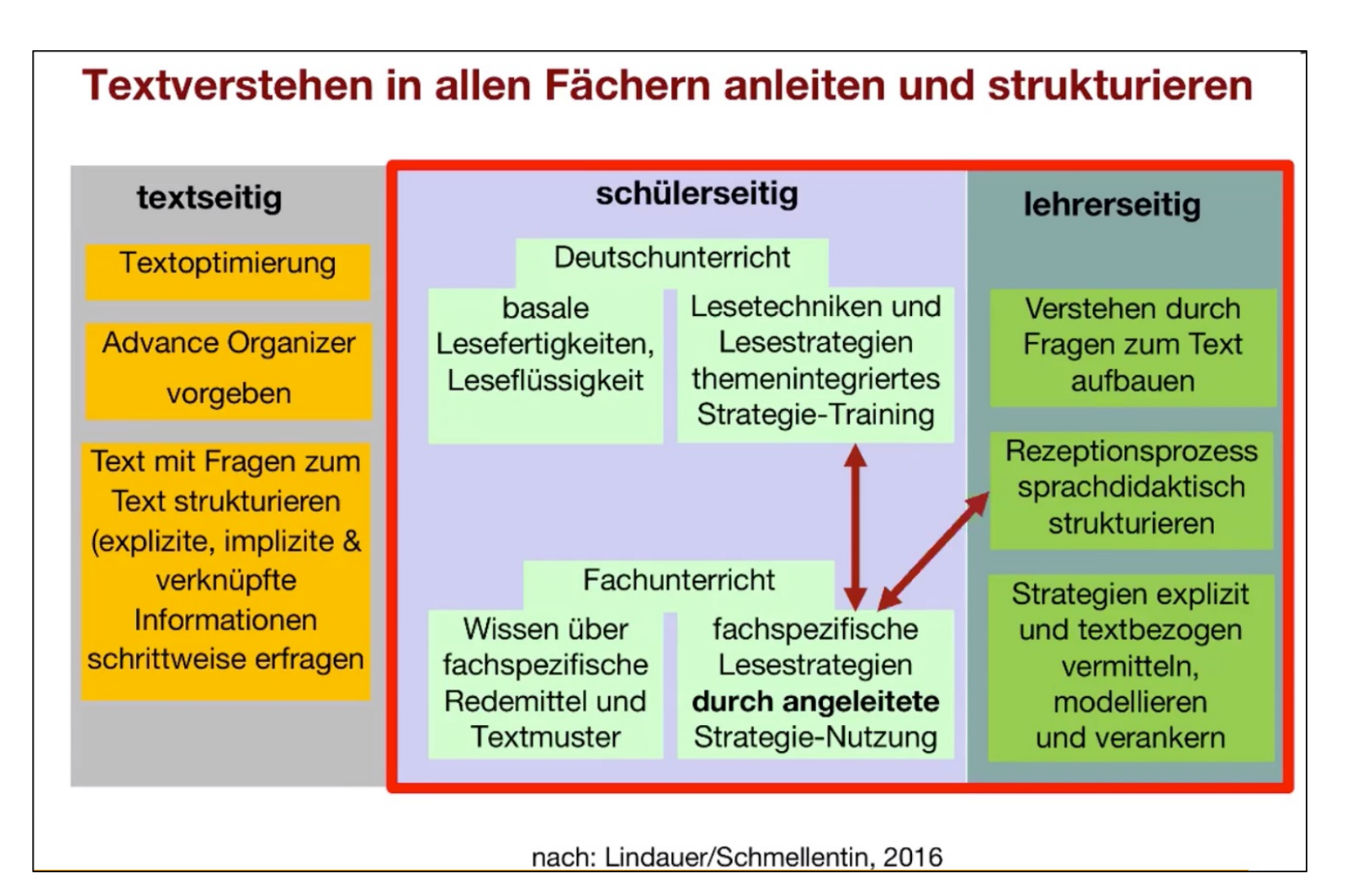

9

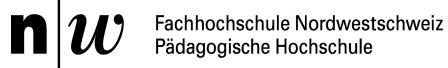

 $-$  integries  $-$ 

### Construction-Integration-Modell (Kintsch, 1988) **Lese- und Vestehensprozess** *strukturieren* **und** *sichtbar machen*

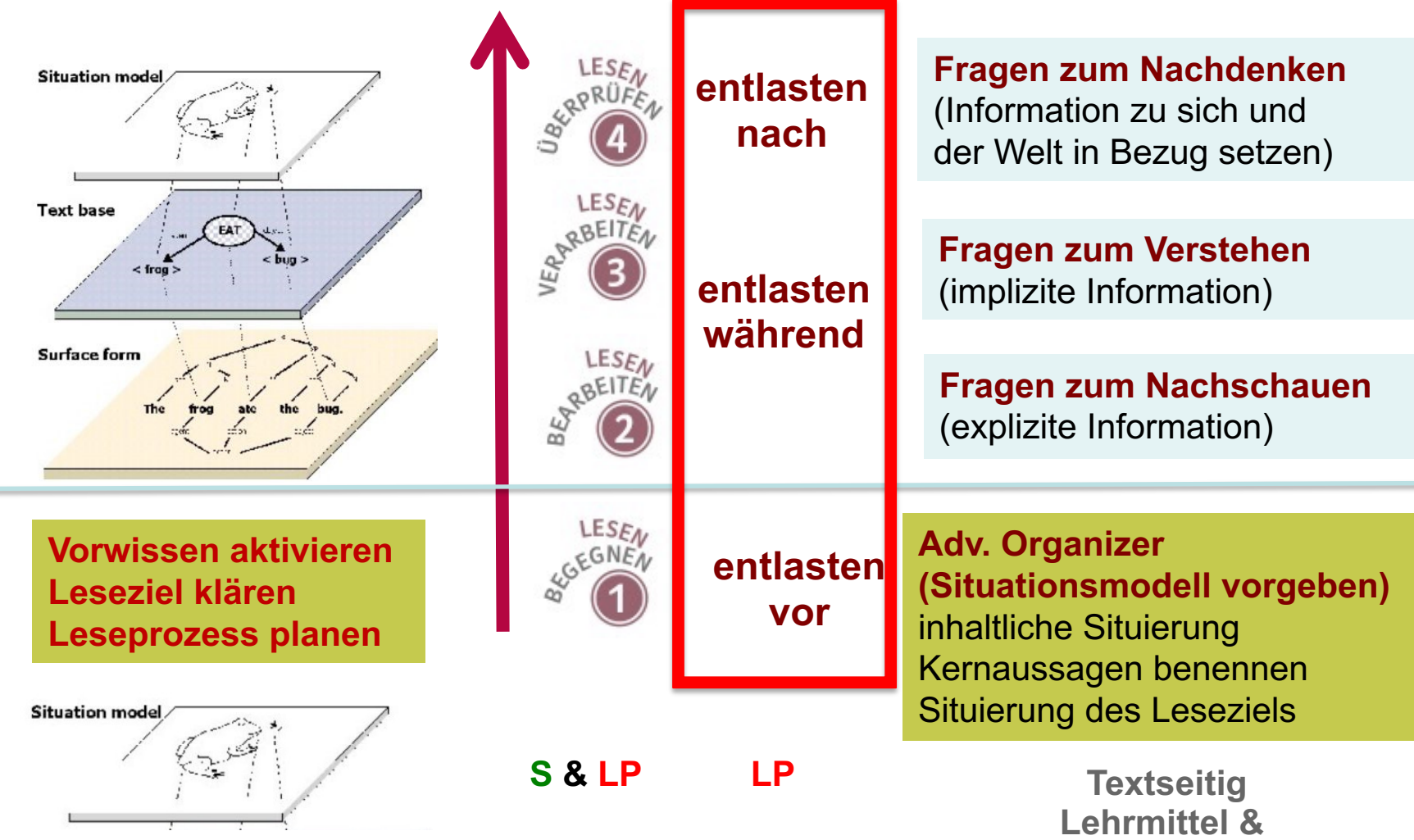

**Aufgabenkonstruktion**

## Anleitung Textdidaktisierung "

### n w Fachhochschule Nordwestschwei

### Textverstehen in vier Schritte strukturieren und mithilfe von Fragen anleiten - Strategien für Lehrpersonen aller Fächer

Ziel: Sie bereiten den gewählten Lesetext für Ihre Klasse vor. Sie führen mit einem Advance Organizer in den Text ein. Sie erklären zentrale Wörter SchülerInnen-gerecht. Sie strukturieren den Lese- und Verstehensprozess.

Ergänzende Materialien: Broschüre Sprachbewusst unterrichten BRNW, insbesondere Abschnitte zum Lesen inkl. Checklisten und Musterbeispielen.

#### Entlastung vor dem Lesen: Leseschritt 1

Vor dem Lesen muss bei den Schülern und Schülerinnen eine Leseerwartung aufgebaut werden, die Leseziele müssen ihnen klar sein und wenn möglich soll auch relevantes Vorwissen aktiviert bzw. in Erinnerung gerufen werden. All dies ist nötig, damit die Schüler und Schülerinnen ihr Lesen planen können und wissen, welchen inhaltlichen Kerngedanken sie aus dem Text herauslesen sollen: Das Textverstehen wird wesentlich erleichtert, wenn die Leser und Leserinnen im Voraus wissen, wozu die Lesearbeit dienen soll und wie sie organisiert wird.

Gehen Sie bei der Strukturierung von Leseschritt 1 wie folgt vor:

- 1. Lesen Sie selbst den Text und notieren Sie: Was ist für Sie die Hauptaussage des Textes? Mit welchen Begriffen würden Sie diese Aussage fassen? (Wählen Sie nicht zu viele Begriffe). Schreiben Sie eine altersgerechte Bedeutung dieser Begriffe auf. Denken Sie dabei auch an S mit einem DaZ-Hintergrund.
- 2. Schreiben Sie einen Advance Organizer für den Text. Scheuen Sie sich nicht davor, den Schülern und Schülerinnen eine kurze Zusammenfassung des eigentlichen Textes vor dem Lesen zu geben. Nutzen Sie für die Formulierung des Advance Organizer auch die Notizen und Überlegungen unter 1.
- 3. Welche Begriffe (Wörter, Redemittel) aus dem Text würden Sie vor dem Lesen einführen/hervorheben? Können Sie diese Begriffe mit einer Abbildung oder sonst einer Form «verankern»? Zielen die Begriffe auf die Kernaussagen des Texts? Wählen Sie eine geeignete Form, diese Begriffe zu erarbeiten und den S während dem Lesen zur Verfügung zu stellen.
- 4. Auf welches Vorwissen baut der Text auf? Welche Begriffe, Konzepte müssen die S vor der Lektüre repetieren? Wählen Sie einen geeigneten Auftrag oder eine geeignete Form, um das Vorwissen zu aktivieren (Plenum, Gruppenarbeit, EZ).
- 5. Leiten Sie das Überblicken des Textes an. Sie können dies vormachen oder auch Aufträge zum Überblicken erteilen (z.B. «Schau dir die Doppelseite an. Lies die Überschriften und schau dir die Abbildungen an. Worum könnte es im Text gehen?», «Lies den Text einmal zügig durch, du musst dir dabei nicht alles merken. Notiere 3 Begriffe, die wichtig sein könnten.», «Ordne die Begriffe XY, AB, QZ den passenden Abschnitten zu.»

### **Advance Organizer**

Ein Advance Organizer ist ein kurzes, gesprochenes oder geschriebenes Stück Text, das Orientierung über Inhalt und Struktur des Textes gibt. Man kann ihn auch als «Vor-Zusammenfassung» verstehen. Er strukturiert das Lesen vor, sodass es zu einer besseren Verarbeitung des Textes kommt. Er steht am Anfang eines Textes. Er liefert einen Überblick über den Textinhalt und benennt das Leseziel, und zwar verbal möglichst explizit: «Ich erzähle euch heute über/von ...» - «Im Text XY wird beschrieben ... Dabei wird zuerst ... Danach werden X und Y erklärt. dies ist auch auf dem Bild Dargestellt ... Zum Schluss wird nochmals ...». «Nach dem Lesen solltest du folgende Fragen beantworten können», «Den Text kannst du zur Prüfungsvorbereitung nutzen».

### Überblick

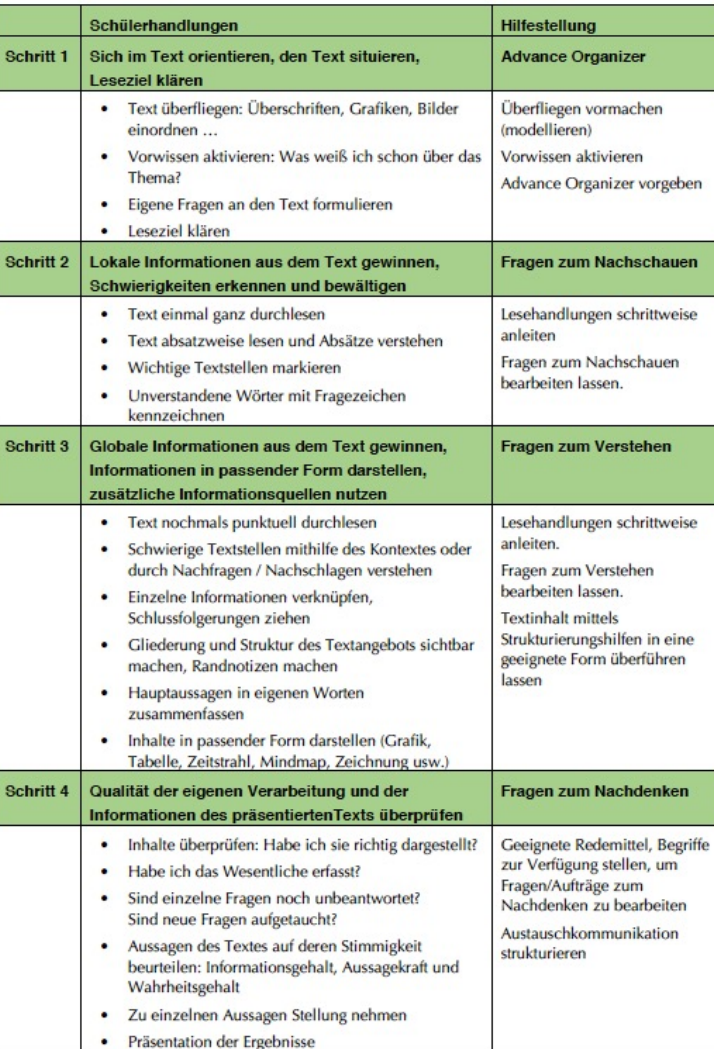

Fachhochschule Nordwestschweiz Pädagogische Hochschule

## **Broschüre Sprachbewusst unterrichten**

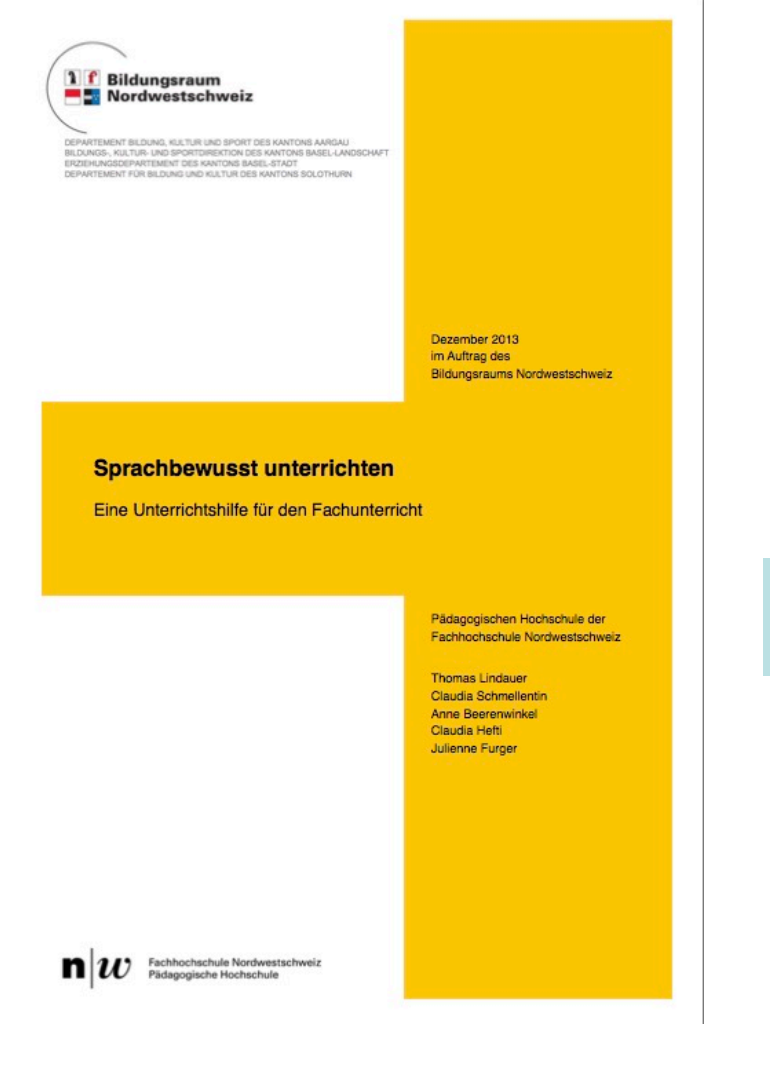

### <https://irf.fhnw.ch/handle/11654/16585>

Grundlagenwissen und Kommentare zu den Bereichen Lesen / Schreiben / Mündlichkeit mit Unterrichtsgespräch / Wortschatz

### Checklisten (Planungshilfe Unterricht)

Aufgabenbeispiele (Muster für die Umsetzung der Checklisten; Sachtexte)

## Text- und Fachspezifik der einzelnen Schritte ernst nehmen & anleiten!

### Checkliste «Lesen informationsdichte Texte» (vor allem Naturwissenschaften)

Schülerhandlungen

### Hilfestellungen durch Lehrperson

### Leseschritt 1: Vorwissen aktivieren, Leseerwartung aufbauen, Ziele klären

- Leseerwartung aufbauen, Funktion des Textes erfassen
- Vorwissen aktivieren
- Text überblicken: anhand der (Unter-)Titel, Bilder/Grafiken/Diagramme erkennen, worum es im Text geht (Thema)
- erstes schnelles Durchlesen, sich im Text orientieren.

#### Für Recherchen:

- anhand der (Zwischen-)Titel etc. beim Überfliegen feststellen, ob der Text Informationen zum gewünschten Thema enthält

LP wählt angemessene Hilfestellungen aus: Textfunktion und Kerninhalt explizieren: Der Text erläutert, wie XY aufgebaut ist / funktioniert; den Text könnt ihr zur Repetition der letzten Stunde/als Prüfungsvorbereitung nutzen.

### Vorwissensaktivierung anregen: z. B. Vorwissen in

- Stichworten (2-3) notieren lassen, Begriffe an WT festhalten (evtl. Cluster mit wichtigsten Begriffen erstellen lassen (in PA), Begriffsnetze in PA oder im Plenum verbalisieren)
- Text überblicken lassen: Auftrag zum Überblicken bzw. ersten schnellen Durchlesen des Textes erteilen: (Unter-)Titel, Bilder/Grafiken/Diagramme, Auffälliges anschauen lassen. Vermutungen, worum es im Text gehen könnte, an Wandtafel in Stichworten festhalten. Vermutungen begründen lassen. Wichtig: LP führt die Strategie «Text überblicken» immer wieder durch lautes Denken vor.

Wichtige Begriffe, die nach der Bearbeitung des Textes bekannt sein sollten, an WT anschreiben

Allfällige Diagramme gemeinsam anschauen und das Lesen modellieren, d. h. laut denkend kommentieren

### Leseschritt 2: Text bearbeiten, lokale Informationen gewinnen

- Abschnittsweise langsam und genau lesen. Gelesenes reformulieren (z.B. mit Lernpartner) und Unverstandenes erkennen, wichtige Begriffe laufend herausschreiben bzw. markieren. Bezug zu allfälliger Grafik/Bild/Diagramm etc. laufend herstellen.
- bei unbekannten Wörtern eine angemessene Strategie wählen (Wort überlesen, da für globales Verständnis nicht nötig, Wortbedeutung nachschlagen oder erfragen, Wortbedeutung aus dem Zusammenhang erschliessen). (Bemerkung: Wortschatz)
- schwierige Textstellen ermitteln und mithilfe des Kontextes oder durch Nachfragen verstehen.

Leseschritt 2 kann bei sehr informationsdichten naturwissenschaftlichen Texten von den S nicht selbständig ausgeführt werden. Das Lesen muss didaktisch strukturiert sein. Dafür gibt's verschiedene Möglichkeiten. Aus folgenden Massnahmen muss daher ausgewählt werden:

- LP gibt vor, welche drei bis vier Begriffe/Konzepte aus dem Text minimal verstanden werden müssen.
- Randmarken (Post-it-Zettel) zu Textfunktion oder Inhalten setzen lassen bzw. vorgeben (Definition, Beispiel, Aufbau Zelle)
- LP macht vor, wie sie abschnittweise genau liest (lernen am Modell): LP liest abschnittsweise, denkt dabei laut, reformuliert, schreibt wichtige Begriffe heraus, stellt Bezug zu Grafik/Bild/Diagramm explizit her.
- Genaues Lesen durch Fragen «zum Nachschauen» steuern: Abschnittweise lesen lassen und dazu Frage(n) zum Nachschauen bearbeiten lassen. Die Fragen fokussieren die ausgewählten drei bis vier Begriffe/Konzepte. Die S haben aufgrund der Fragen schon eine erste Form der Zusammenfassung.
- Fragen, welche die ausgewählten drei bis vier Begriffe/ Konzepte vertiefen, weitere Begriffe fokussieren, sollen als solche markiert sein (Fragen in Bezug auf Kernaussagen gewichten).
- Für lesestarke S bzw. als Repetition Lesen im Tandem veranlassen: Abschnitte zu zweit erarbeiten lassen (gemeinsam langsam lesen, Gelesenes reformulieren,

### Checkliste «Lesen narrative Texte» (vor allem Geschichte)

### Schülerhandlung

#### Leseschritt 1: Vorwissen aktivieren, Leseerwartung aufbauen, Ziele klären

- sich am Leseziel orientieren (Wissen erwerben/ Wissen repetieren)
- Vorwissen aktivieren
- anhand der (Unter-)Titel, Illustrationen, Namen und Begriffe vermuten, worum es im Text geht
- erstes schnelles Durchlesen, sich im Text orientieren.

#### Für Recherchen:

- anhand der (Zwischen-)Titel beim Überfliegen feststellen, ob der Text Informationen zum gewünschten Thema enthält

Hilfestellungen durch Lehrperson

### LP wählt angemessene Hilfestellungen aus:

Textfunktion und Kerninhalt explizieren: Der Text erläutert, was die Bedeutung der XY war: den Text könnt ihr zur Repetition der letzten Stunde / als Prüfungsvorbereitung nutzen.

29

- Vorwissensaktivierung anregen: z. B. Vorwissen in Stichworten (2-3) notieren lassen. Begriffe an WT festhalten. Bezüge zu Vertrautem herstellen.
- Text überblicken lassen: Auftrag zum Überblicken des Textes erteilen: (Unter-)Titel, Bil-

der/Grafiken/Tabellen, Auffälliges anschauen lassen Vermutungen, worum es im Text gehen könnte, an Wandtafel in Stichworten festhalten. Vermutungen begründen lassen. Wichtig: LP führt die Strategie «Text überblicken» immer wieder durch lautes Denken vor. Wichtige Begriffe, die nach der Bearbeitung des Textes bekannt sein sollten, an WT anschreiben. Allfällige Abbildungen gemeinsam anschauen, gegebenenfalls kommentieren bzw. mit korrespondierender Textstelle in Bezug setzen.

### Leseschritt 2: Text bearbeiten, lokale Informationen gewinnen

- Informationen in Bezug zum Leseziel gewichten und wichtige Informationen markieren
- bei unbekannten Wörtern eine angemessene Strategie wählen (Wort überlesen, da für globales Verständnis nicht nötig, Wortbedeutung nachschlagen oder erfragen, Wortbedeutung aus dem Zusammenhang erschliessen, Wortbedeutung bei einer Zusammensetzung aus den Teilen ableiten)
- schwierige Textstellen mithilfe des Kontextes oder durch Nachfragen verstehen
- einzelne Handlungs-/Ereignisschritte oder Begebenheiten erkennen und benennen
- LP gibt vor, welche drei bis vier Begriffe/Konzepte aus dem Text minimal verstanden werden müssen.
- Für lesestarke S: Den Text selbständig in einem Zug schnell durchlesen lassen (= sich nach dem Überblicken einen Einblick in den Text verschaffen) und Textstellen mit Post-it-Zettel markieren, die noch genauerer Lektüre bedürfen.
- LP stellt Fragen zum Nachschauen, sie fokussiert so wichtige Textstellen. Die S markieren mit Post-it-Zettel die Textstellen, welche Antwort geben könnten.
- Abschnitte zu zweit erarbeiten lassen (gemeinsam abschnittsweise lesen, Gelesenes reformulieren, sich abschnittweise über Gelesenes austauschen).
- LP unterstützt die Anwendung der geeigneten Strategien, sie führt diese bei Einführung vor und kommentiert sie.

### Leseschritt 3: Textinhalte verarbeiten (Textinhalte verknüpfen)

- wichtige Textstellen erkennen
- erkennen welche Textstellen nochmals zu lesen sind
- die wichtigsten Informationen nochmals überblicken und zusammenfassen (z. B. Mindmap, Zwischentitel, Spickzettel, ...)
- Textbezüge, Textthema bzw. inhalte in Vor- und Weltwissen verorten, Zusammenhänge erkennen, Vorstellungen über das Gelesene bilden
- Fokussiertes Lesen einzelner wichtiger Textstellen durch Fragen an den Text anleiten.
- Durch vorgegebene Randnotizen, die den entsprechenden Textstellen zugeordnet werden müssen, Wichtige in den Blick bringen.
- Struktur und Gliederung des Textes sichtbar machen (Aufträge wie Untertitel setzen, Randnotizen machen).
- Aufträge zum gezielten Anwenden einer Verarbeitungsstrategie z. B. zum Einsatz verschiedener Darstellungsformen, Anwendung der Strategie unterstützen.

### 13

## Beispiel Stromkreise NaTech 5/6

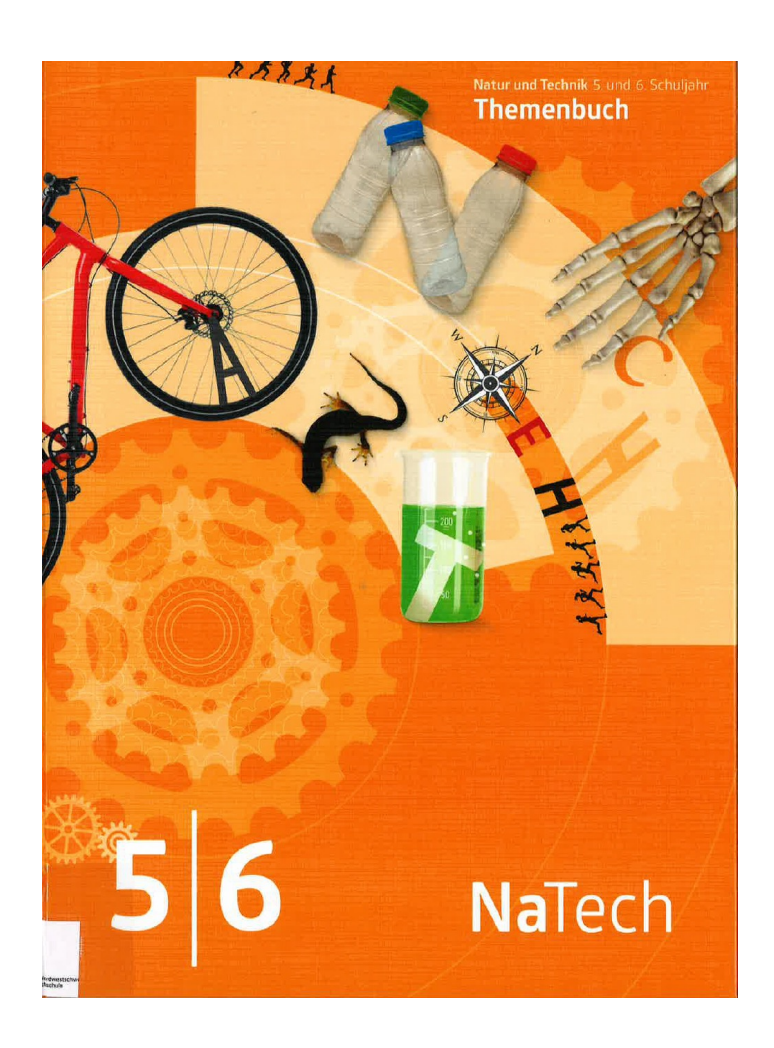

#### **54 Elektrizität** Üherall Flektrizität

  $F$ rkenne  $verchiedene$ Schaltungen  $im$  Alltag.

### Wie funktioniert die Stadionlampe?

Im Alltag gibt es viele Anwendungen von Stromkreisen.

Jeden Tag brauchst du elektrische Geräte. In den Geräten können entweder Serieschaltungen oder Parallelschaltungen eingebaut sein. Mit einer Serieschaltung funktionieren die Geräte anders als mit einer Parallelschaltung.

#### Serieschaltung: ein Stromkreis

In einer Serieschaltung gibt es nur einen Stromkreis. Wird der Stromkreis unterbrochen, kann der elektrische Strom nicht mehr fliessen. Das Gerät arbeitet nicht mehr.

### **Waschmaschine**

Die Waschmaschine funktioniert mit einer ein Schalter. Wird der Stromkreis bei einem dieser Schalter unterbrochen, läuft dje Maschine nicht. Bei offener Tür kannst du also das Waschprogramm nicht starten. Das ist qut so: Sonst würde das Wasser auslaufen. Auch für deine Sicherheit ist die Serieschaltung nützlich: Sobald du die Tür öffnest, dreht sich nichts mehr in der Maschine.

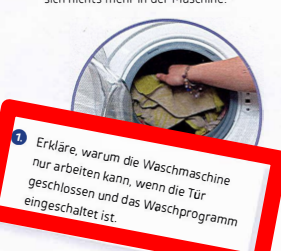

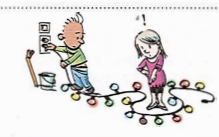

of sources.

Parallelschaltung: mehrere Stromkreise In einer Parallelschaltung hat jeder Teil

einen eigenen Stromkreis. Wird einer der Stromkreise unterbrochen, funktioniert nur dieser Stromkreis nicht mehr. Die anderen Stromkreise funktio $n$ ieren immer noch

### **Stadionlampe**

**-**

Serieschaltung. Das heisst, sie hat nur einen — einer Parallelschaltung. Das heisst, jede Lam-Stromkreis. In diesen Stromkreis sind zwei  $\;\;\;\;$ pe hat ihren eigenen Stromkreis. Ist eine Schalter eingebaut: Die Tür ist ein Schalter, Lampe kaputt, sind die anderen Stromkreise und der Knopf für das Waschprogramm ist — deswegen nicht unterbrochen. Sie haben ihre Die Stadionbeleuchtung funktioniert mit eigenen Stromkreise und leuchten weiter.

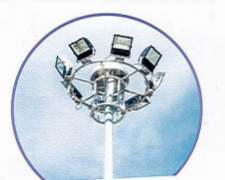

 $\bullet$  Erkläre, weshalb die Stadionbeleuchtung oder die Lichterkette in der Zeichnung oben immer noch funktionieren, wenn eine Lampe ausfällt.

**NaTech 5 | 6** 

**-**

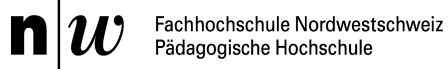

### Construction-Integration-Modell (Kintsch, 1988) **Lese- und Vestehensprozess** *strukturieren* **und** *sichtbar machen*

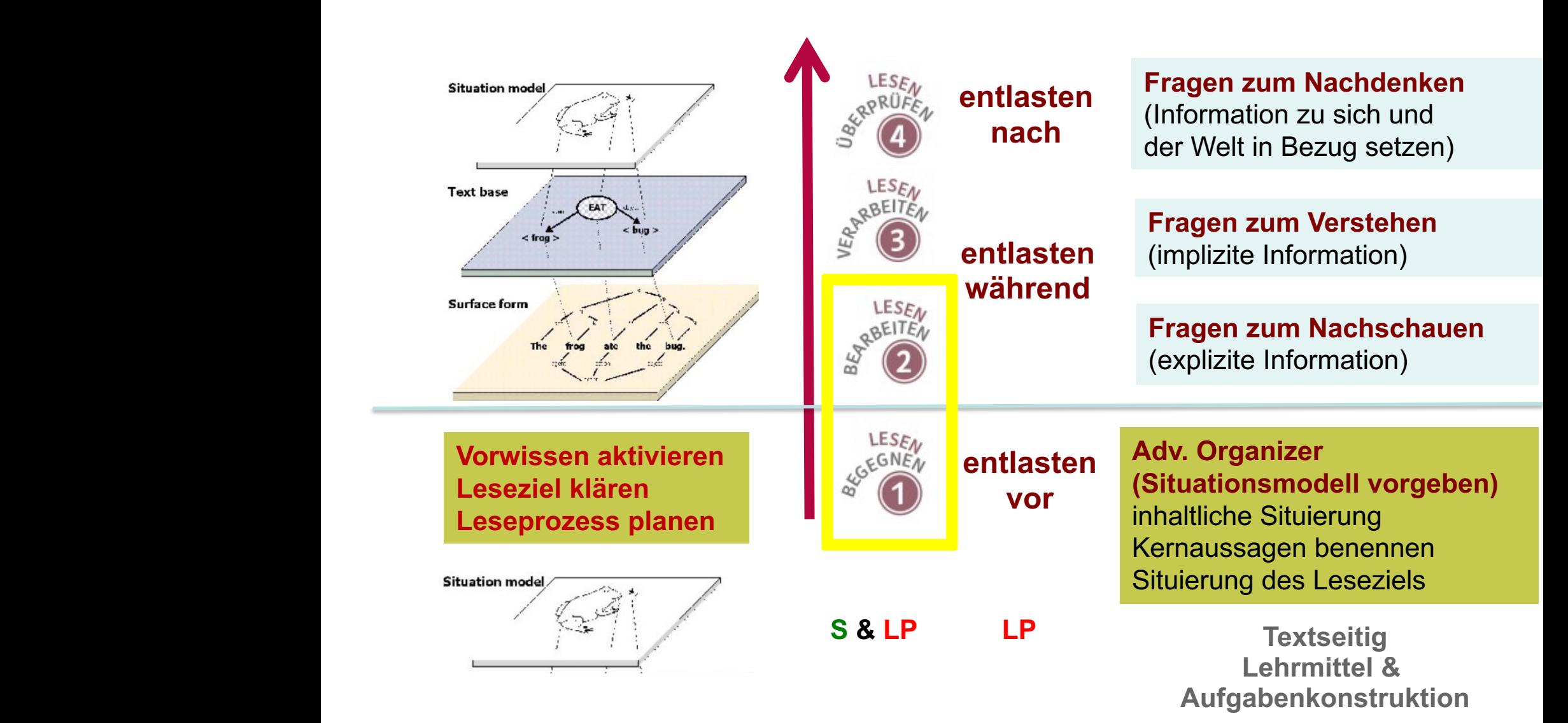

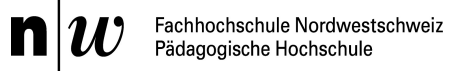

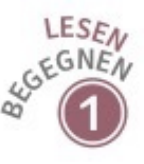

## Leseverstehen vorentlasten: Advance Organizer

Ein Advance Organizer ist ein kurzes, gesprochenes oder geschriebenes Stück Text, das Orientierung über Inhalt und Struktur des Textes gibt. Man kann ihn auch als «Vor-Zusammenfassung» verstehen. Er strukturiert das Lesen vor, sodass es zu einer besseren Verarbeitung des Textes kommt. Er steht am Anfang eines Textes. Er liefert einen Überblick über den Textinhalt und benennt das Leseziel, und zwar verbal möglichst explizit: «Ich erzähle euch heute über/von …» – «Im Text XY wird beschrieben … Dabei wird zuerst … Danach werden X und Y erklärt. dies ist auch auf dem Bild Dargestellt … Zum Schluss wird nochmals …». «Nach dem Lesen solltest du folgende Fragen beantworten können», «Den Text kannst du zur Prüfungsvorbereitung nutzen»

## Fachhochschule Nordwestschweiz

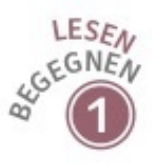

## Leseverstehen vorentlasten: Advance Organizer a) Leseziele klären

Ohne Leseziel KEIN Verstehen & KEINE sinnvolle Lesestrategienutzung möglich

- Was muss gelesen und verstanden werden? (alles genau verstehen vs. fokussiert lesen)
- Warum wird der Text gelesen? Was passiert danach mit dem neuen Wissen?
- Fachspezifik des Lesen klären
	- Bio: Informationen entnehmen (Aufbau von Struktur-, Prozess-, Funktionskonzepten) (Konsortium HarmoS Naturwissenschaften 2009)
	- Geschichte: Kritisches Lesen (Wineburg 1991; ähnlich Köster 2013), Informationen vergleichen (LP21, EDK 2015)
	- Deutsch: literarisches Lesen, Lesegenuss aufbauen, Lesen von Feuilletontexten (kritisches Lesen, Lesestrategien reflektieren)
	- Mathematik: u.a. math. Problem erfassen

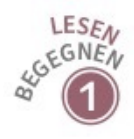

## Leseverstehen vorentlasten: Advance Organizer b) Orientierung über Struktur des Textes

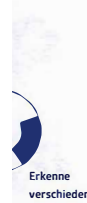

Elektrizität · Überall Elektrizität

Wie funktioniert die Stadionlampe? Im Alltag gibt es viele Anwendungen von Stromkreisen.

verschieden Schaltunger im Alltag

54

Jeden Tag brauchst du elektrische Geräte. In den Geräten können entweder Serieschaltungen oder Parallelschaltungen eingebaut sein Mit einer Serieschaltung funktionieren die Geräte anders als mit einer Parallelschaltung

#### Serieschaltung: ein Stromkreis In einer Serieschaltung gibt es nur einen Stromkreis. Wird der Stromkreis unterbrochen kann der elektrische Strom nicht mehr fliessen. Das Gerät arbeitet nicht mehr.

### Waschmaschine

Die Waschmaschine funktioniert mit einer Die Stadionbeleuchtung funktioniert mit Serieschaltung. Das heisst, sie hat nur einen einer Parallelschaltung. Das heisst, jede Lam-Stromkreis. In diesen Stromkreis sind zwei pe hat ihren eigenen Stromkreis. Ist eine Schalter eingebaut: Die Tür ist ein Schalter, Lampe kaputt, sind die anderen Stromkreise und der Knopf für das Waschprogramm ist deswegen nicht unterbrochen. Sie haben ihre ein Schalter. Wird der Stromkreis bei einem dieser Schalter unterbrochen, läuft die Maschine nicht. Bei offener Tür kannst du also das Waschprogramm nicht starten. Das ist gut so: Sonst würde das Wasser auslaufen. Auch für deine Sicherheit ist die Serieschaltung nützlich: Sobald du die Tür öffnest, dreht sich nichts mehr in der Maschine

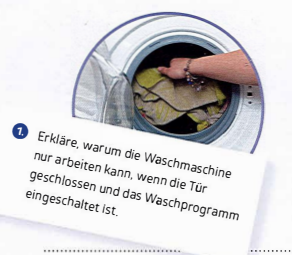

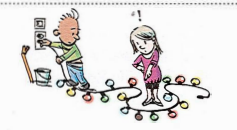

Parallelschaltung: mehrere Stromkreise In einer Parallelschaltung hat jeder Teil einen eigenen Stromkreis. Wird einer der Stromkreise unterbrochen, funktioniert nur dieser Stromkreis nicht mehr Die anderen Stromkreise funktio nieren immer noch.

### Stadionlampe

einenen Stromkreise und leuchten weiter

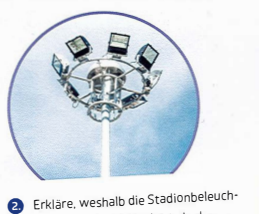

tung oder die Lichterkette in der Zeichnung oben immer noch funktionieren, wenn eine Lampe ausfällt

NaTech 516

### Überfliegen textbezogen anleiten z.B.

- Lies die Titel und Untertitel durch! Worum könnte es gehen?
- Welche Funktion könnten die lila Boxen haben?
- Wie könnten die Bilder mit dem Text zusammenhängen?
- In welcher Reihenfolge sollte man die Texte  $lesen?$
- Wo könnten die wichtige Informationen stehen? (Leseziel!)

### **Visuelle Strukturierung als Hilfestellung**

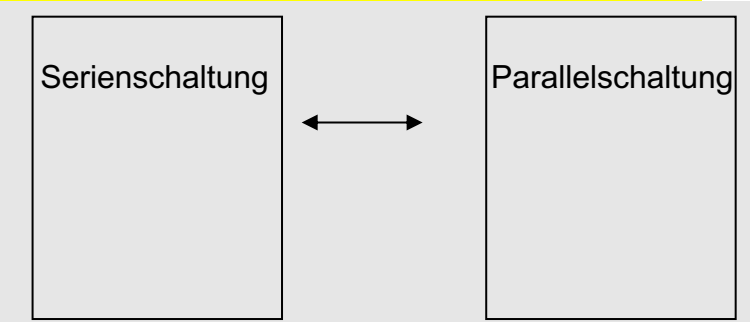

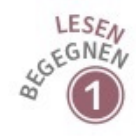

## Leseverstehen vorentlasten: Advance Organizer c) Orientierung über Inhalt des Textes

## Hauptaussagen des Textes zusammenfassen

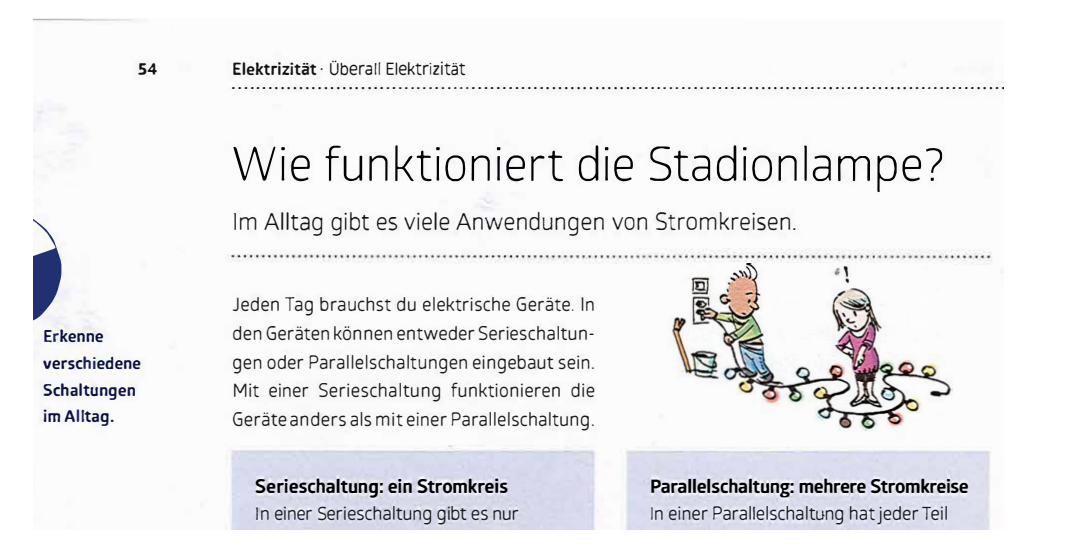

aa alal*i*triaaha  $\overline{\mathcal{O}}$   $\overline{\mathcal{O}}$  is  $\overline{\mathcal{O}}$ Parallelschaltung. Die zwei Schaltungen haben unterschiedliche Funktionen. Je  $\overline{\phantom{a}}$  ,  $\overline{\phantom{a}}$  ,  $\overline{\phantom{a}}$ veck des Gerats v ochiuss weisst wi  $\mathcal{C}^{\mathcal{A}}_{\mathcal{A}}$  with  $\mathcal{C}^{\mathcal{A}}_{\mathcal{A}}$  parameters  $\mathcal{C}^{\mathcal{A}}_{\mathcal{A}}$ diese Schaltungen im Alltag erkennen kannst.  $\sim$ 3 $\sim$  $\mathbf{S}$ +  $\mathbf{S}$ ,  $\mathbf{S}$  and  $\mathbf{S}$ ; and  $\mathbf{S}$ Bsp. Jedes elektrische Gerät verfügt über einen Stromkreis. Es gibt zwei verschiedene Arten von Stromkreisen: die Serienschaltung und die  $\mathcal{S}^{\mathcal{A}}_{\mathcal{A}}$  and  $\mathcal{S}^{\mathcal{A}}_{\mathcal{A}}$  and  $\mathcal{S}^{\mathcal{A}}_{\mathcal{A}}$  and  $\mathcal{S}^{\mathcal{A}}_{\mathcal{A}}$  and  $\mathcal{S}^{\mathcal{A}}_{\mathcal{A}}$ nach Zweck des Geräts wird eine andere Schaltung eingebaut. Ziel ist es, dass  $Y$  3p  $3\times7$  ap 3:73W  $\pm$  3:73W  $\pm$  3:73W du am Schluss weisst, wie die zwei Schaltungen funktionieren und dass du  $13.8\%$  We $0.3\%$ 

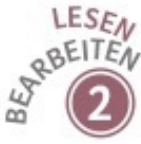

## Entlastung während dem Lesen I: lokale Informationen gewinnen, Fragen zum Nachschauen

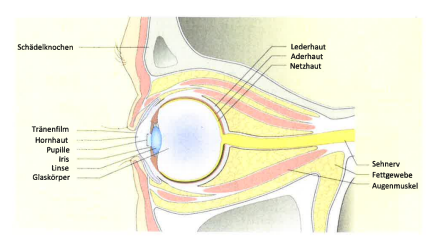

Bei wenig Licht wird die Pupille gross, damit viel Licht ins Auge einfallen kann. Bei <mark>viel Licht</mark> wird die Pupille<br><mark>klein</mark>, damit nur wenig Licht ins Auge einfallen kann Diese Anpassung nennt man Adaption. Alle weiteren Teile des Auges kannst du von aussen nicht sehen. Sieh dir deshalb den Querschnitt des Auges an (Bild l): Das Auge liegt eingebettet zwischen Augenmuskeln und dem Fettgewebe im <mark>Schädelknochen.</mark> Ganz vorne am Auge liegt die<br>durchsichtige <mark>Hornhaut</mark> mit einem <mark>Tränenfilm</mark>. Tränenflm und Homhaut schützen das Auge vor Regen, Wind und Staub. Dahinter liegen die Pupille, die **Iris u**nd die <mark>Linse.</mark> Die Linse sorgt dafür, dass wir<br><mark>scharf s</mark>ehen. Der grösste Teil des Auges ist der **Glas**körper. Er besteht aus einer geleeartigen, kompakten Masse und gibt dem Auge

Der Glaskörper ist von drei Schichten umgebe der <mark>Lederhaut,</mark> der Aderhaut und der Netzhaut.<br>Die <mark>Lederhaut</mark> ist die weisse Haut, die wir von aussen sehen. Sie ist sehr stabil und gibt dem Auge seine Form. An der Lederhaut sind die <mark>Augen-</mark><br><mark>muskeln b</mark>efestigt, die das Auge in verschieden<br>Richtungen bewegen lassen. Die mittlere Schicht ist<br>die Aderhaut. Sie ist voll von kleinen Adern und vsorgt das Auge mit Sauerstoff und Nähr

Bild l: Der Aufbau des menschlichen Auges (Querschnitt)

#### Auge und Sehen

Das Auge ist unser wichtigstes Sinnesorgan. B0% aller Sinneseindrücke nehmen wir mit den Augen wahr. In diesem Kapitel Iernst du, wie das <mark>Auge aufgebaut</mark><br>ist, wie der Sehvorgang funktioniert und welche Rolle das Gehirn spielt,

#### Der Aufbau des Auges

Das menschliche Auge ist aus verschiedenen Teilen aufgebaut (Bild l), die alle eine spezielle Funktion haben.

Von aussen siehst du nur den vordersten Teil de:<br>Auges. Du siehst den weissen Augapfel mit einem<br>fa<mark>rbigen Kreis</mark> und einem schwarzen Punkt in der Mitte Der farbige Kreis ist die <mark>Iris.</mark> Ihre Farbstoffe <u>schützer</u><br>vor zu starkem Licht, Der kleine schwarze Punkt in der<br>Mitte ist die <mark>Pupille.</mark> Die Pupille ist <mark>eine Öffnung i</mark>n der lris, wo Licht in das Auge einfallen kann, Weil das Auge sehr lichtempfindlich ist, regulieren die Publiklen 2+3)

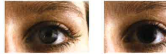

Bild 2: Anpassung der Bild 3: Anpassung der Pupille bei viel Licht Pupille bei wenig Licht

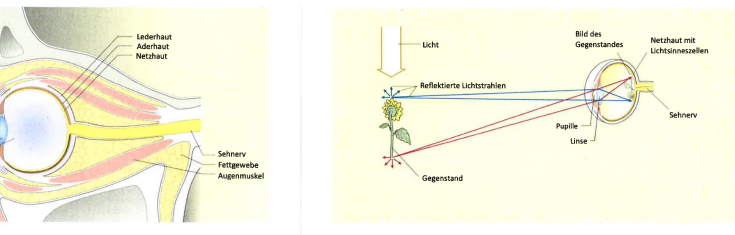

Bild 4: Der Sehvorgang

können wir nicht alle Farben erkennen, Der Sehvorgang

funktioniert (Bild 4), Wir können unsere L

ln diesem Teilkapitel erfährst du, wie der Sehvorgang

Gegenständen fällt und von diesen reflektiert wird. Vor jedem Punkt eines Gegenstandes gehe<mark>n Lichtstrahlen</mark><br>aus. Diese Lichtstrahlen gelangen durch die <mark>Pupille i</mark>n unser Auge und treffen auf die Linse. Auf der Linse werden die Lichtstrahlen <mark>gebroche</mark>n und quer durch<br>den Glaskörper gelenkt. Schliesslich gelangen die<br>Lichtstrahlen hinten im Auge auf <mark>die Netzhaut.</mark> Auf die Netzhaut wird ein Bild des <mark>Gegenstandes</mark> projiziert.<br>Weil das L<mark>icht gebrochen</mark> und abgelenkt wird, entsteht<br>auf der Netzhaut ein Bild, das auf dem Kopfisteht. Auf der Netzhaut wird jeder einzelne Lichtstrahl von den **Lichtsinneszellen** empfangen. Die Lichtsinnes-<br>zellen erkennen die Lichtreize und wandeln diese<br>in <mark>Nervensignale um, Diese Nervensignale werden</mark><br>über den **Sehnerv** ins Gehirn geschickt.

Die innerste Schicht ist die Netzhaut, Sie besteht aus lichtempfindlichen Zellen. Diese Zellen heisser Lichtsinneszellen, Wir haben über 100 Millionen Lichtsinneszellen. Ohne Lichtsinneszellen könnten wi icht sehen. Wenn ein Teil der Zellen defekt ist Die Rolle des Gehirns Im Gehirn werden alle ankommenden N ausgewertet.

Das Gehim erfasst die Gestalt, die Form, die Farbe und die Bewegungen der Gegenstände, Weiter sorgt das Gehirn dafür, dass die Bilder, die auf der Netzhaut<br>auf dem Kopf stehen, schliesslich aufrechtstehend vahrgenommen werden. Es ist also eine Leistung de Gehims, dass wir die Welt so sehen, wie wir sie sehen.

Merkbox

Das Auge ist unser <mark>wichtigstes Sinnesorgan.</mark> Es<br>*s*t aus v<mark>erschiedenen Teilen</mark> aufgebaut, die alle eine spezielle Funktion haben. Licht durch die Pupille in das

Auge gelangt und auf die Netzhaut fällt Die<br>Lichtsinneszellen auf der Netzhaut empfangen<br>die Lichtreize, wandeln sie in Nervensignale um<br>und schicken sie ans Gehirm. Erst im Gehirr entsteht die wirkliche Wahrnehmung der<br>Gegenstände,

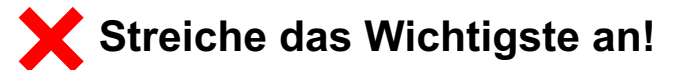

S: «Ähm / habe einfach markiert, das was ich wichtig fand. Ähm, es sieht bei mir halt meistens so nach ziemlich viel aus, aber ich finde halt ziemlich viel wichtig.»

> nötig sind konkrete Leseziele/Aufträge!

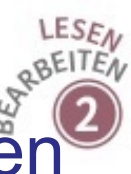

## Entlastung während dem Lesen I: lokale Informatione gewinnen, Fragen zum Nachschauen

### Waschmaschine

Die Waschmaschine funktioniert mit einer Serieschaltung. Das heisst, sie hat nur einen Stromkreis. In diesen Stromkreis sind zwei Schalter eingebaut: Die Tür ist ein Schalter, und der Knopf für das Waschprogramm ist ein Schalter. Wird der Stromkreis bei einem dieser Schalter unterbrochen. läuft die Maschine nicht. Bei offener Tür kannst du also das Waschprogramm nicht starten. Das ist gut so: Sonst würde das Wasser auslaufen. Auch für deine Sicherheit ist die Serieschaltung nützlich: Sobald du die Tür öffnest, dreht sich nichts mehr in der Maschine.

**Kreuze die richtige Antwort an und markiere die entsprechende Stelle im Text:**

- **Die Waschmaschine funktioniert mit Serienschaltung**
- **Die WM funktioniert mit Parallelschaltung**
- **In der WM hat jeder Teil einen eigenen Stromkreis**
- **Die WM hat nur einen Stromkreis.**

**Nenne die Schalter im Stromkreis der**  Waschmaschine:

**Die Maschine läuft NICHT, wenn Der Stromkreis unterbrochen wird Die Tür offen ist Wenn die Tür zu ist Wenn …**

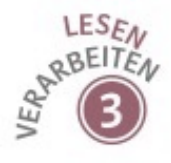

## Leseschritt 3: Verarbeitungsprozesse unterstützen

### **Fragen zum Verstehen** (implizite Information, Zusammenhänge)

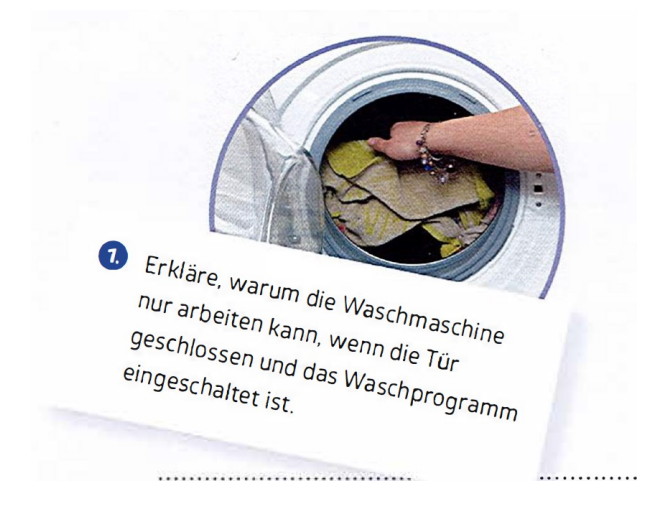

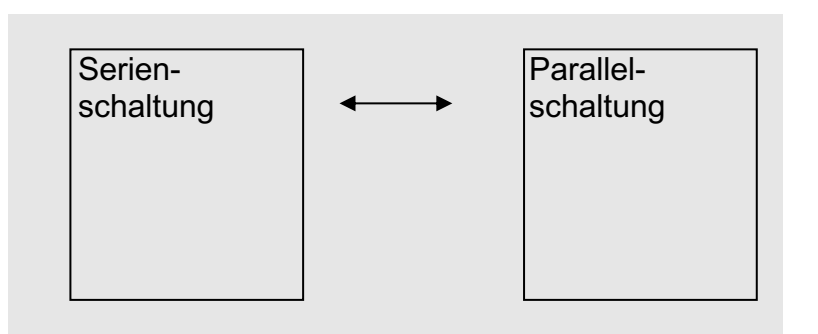

Inhalte in passender Form wiedergeben:

- **Concept Map**
- **Cluster Zeitstrahl**
- Mind-Map
- **Zusammenfassung**

• …

1. Der Mund Arbeitet zu zweit

> 1) Beschriftet die Pfeile in der Concept Map mit folgenden Begriffen: "besteht aus" - "enthält" - "ist ein" - "produziert" - "wird zerlegt in" - "zerlegt"

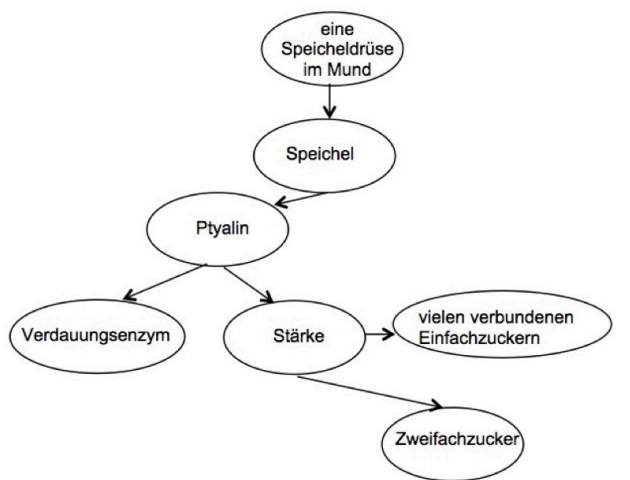

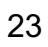

### Fachhochschule Nordwestschweiz n Pädagogische Hochschule Leseschritt 4 begleiten: Textverständnis überprüfen

Selbstbeurteilung: selbst prüfen, ob man verstanden hat

Fragen zum Nach- und Weiterdenken

- sich über den Text austauschen
- eine Meinung bilden/ Stellung nehmen
- Leseempfehlung abgeben
- Anschlusshandlung

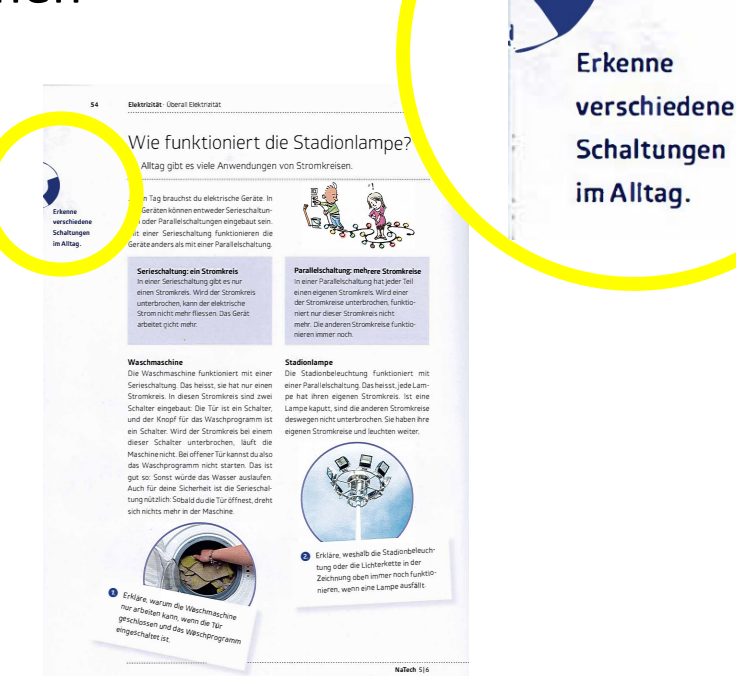

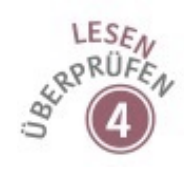

## Gedanken & Rückfragen

## **Auftrag Gruppenarbeit**

### Form

ca. 20 Minuten 3-4 Personen, Break out rooms

### **Auftrag**

Lesen Sie den Text «Energieträger» genau, folgen Sie der Anleitung zur Entlastung vor dem Lesen und nehmen Sie in Gruppen eine Didaktisierung vor.

**Ziel** ist es, dass Sie im Plenum Ihre Uberlegungen aus der Gruppe, Ihren Advance Organizer (inkl. Leseziel) und Ihre Aufträge zum Überblicken präsentieren können. (Bildschirm teilen)

### Abschlussplenum: 14:30 resp. 16:30 Uhr

Bei Fragen: in Zoom oder eliane.gilg@fhnw.ch

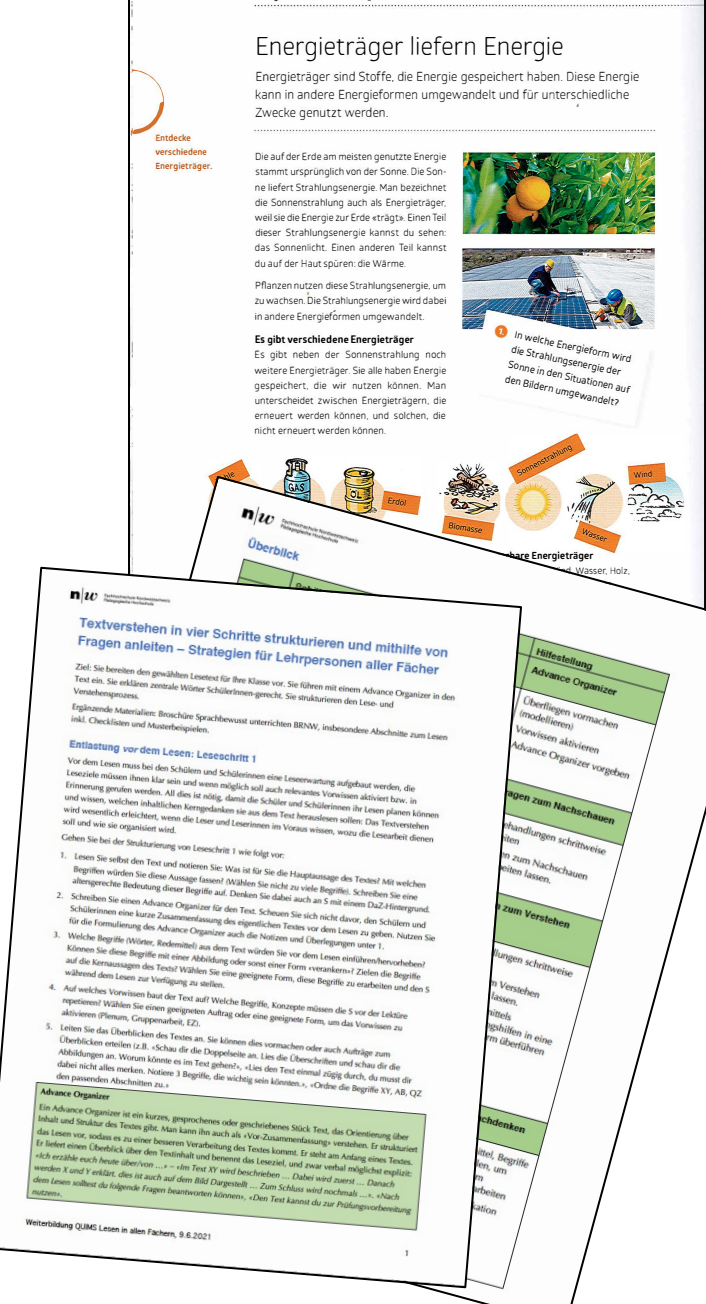

Energie · Woher kommt Energie'

### Fachhochschule Nordwestschweiz<br>Pädagogische Hochschule  $\mathbf{n}|w$

46 Energie · Woher kommt Energie?

### Energieträger liefern Energie

Energieträger sind Stoffe, die Energie gespeichert haben. Diese Energie kann in andere Energieformen umgewandelt und für unterschiedliche Zwecke genutzt werden.

#### Entdecke verschiedene Energieträger

stammt ursprünglich von der Sonne. Die Sonne liefert Strahlungsenergie. Man bezeichnet die Sonnenstrahlung auch als Energieträger weil sie die Energie zur Erde «trägt». Einen Teil dieser Strahlungsenergie kannst du sehen: das Sonnenlicht. Einen anderen Teil kannst du auf der Haut spüren: die Wärme.

Die auf der Erde am meisten genutzte Energie

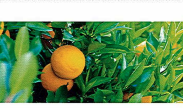

Pflanzen nutzen diese Strahlungsenergie, um zu wachsen. Die Strahlungsenergie wird dabei in andere Energieformen umgewandelt.

#### Es gibt verschiedene Energieträger

Es gibt neben der Sonnenstrahlung noch weitere Energieträger. Sie alle haben Energie gespeichert, die wir nutzen können. Man unterscheidet zwischen Energieträgern, die erneuert werden können, und solchen, die nicht erneuert werden können.

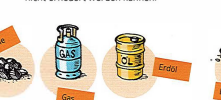

Nicht erneuerbare Energieträger Die Natur hat Jahrmillionen gebraucht, um Kohle, Gas oder Erdöl herzustellen. Diese Energieträger können nicht nachwachsen. Den Energieträger Erdöl kennst du vielleicht aus dem Alltag: Aus Erdöl wird zum Beispiel Autobenzin hergestellt.

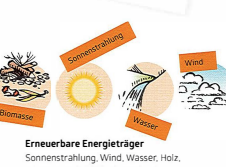

Pflanzen und Abfall oder Kehricht (Biomasse) stehen in einer kurzen Zeit immer wieder zur Verfügung. Ihre Energie wird oft in elektrische Energie umgewandelt.

Sieh dir nochmals das Bild auf der Pierr un inverniere voor eine een Welche Energieträger kommen vor?

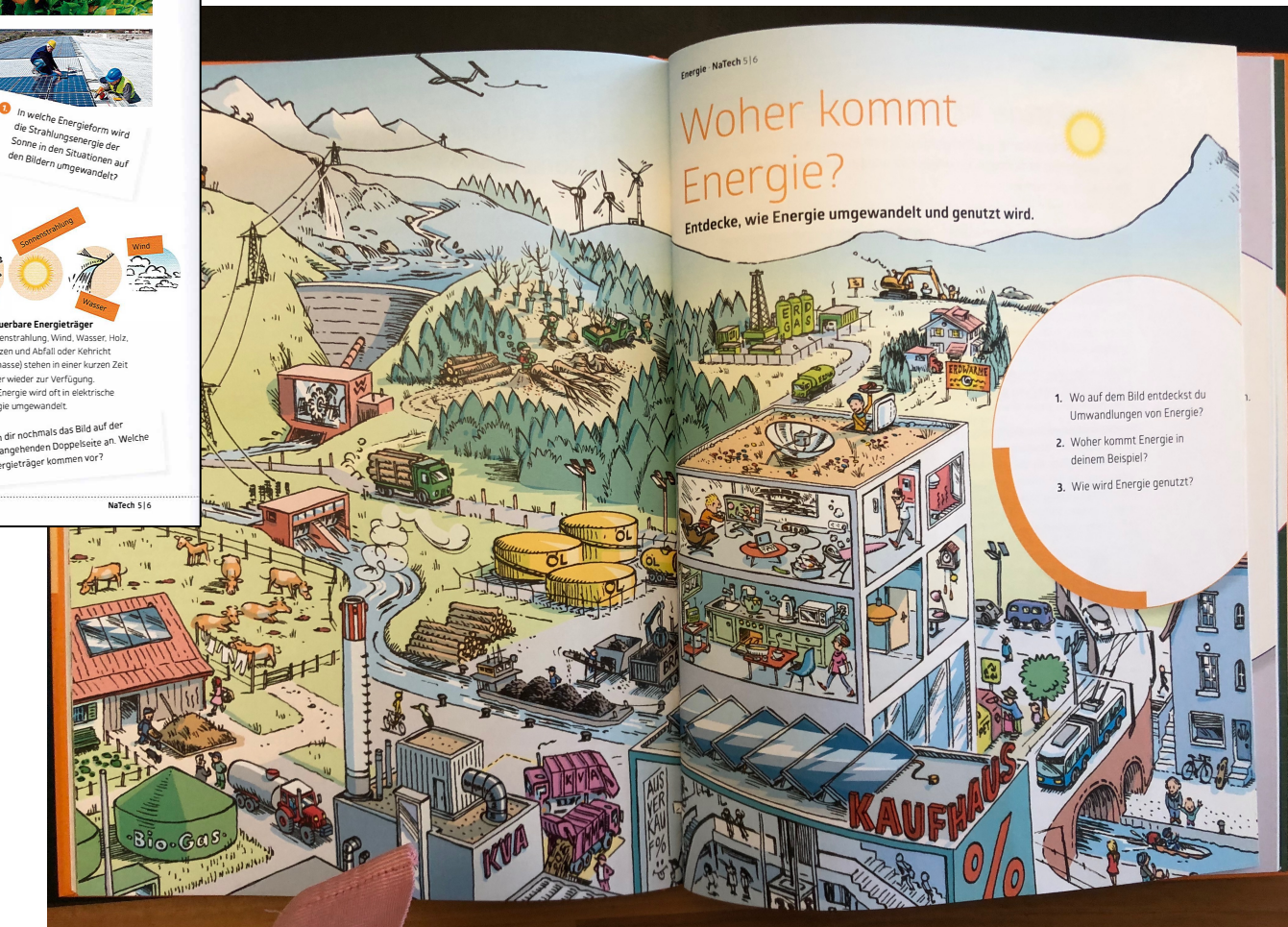

## Abschlussplenum

• Präsentation & Diskussion

Edupad für Fragen, Anmerkungen und Feedback Gruppe 1<https://edupad.ch/p/nMvxMmN8FX> Gruppe 2<https://edupad.ch/p/E2Iy4V5C6P>

## Abschlussplenum

## Anmerkungen & Feedback

<https://survey.fhnw.ch/uc/QUIMSV26/>

(Link zur Evaluation im Chat)

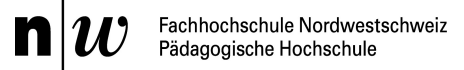

## Vielen Dank für die Aufmerksamkeit!

eliane.gilg@fhnw.ch